附件 1:

## **2022** 年县级党校教学点在职研究生考生网上报名流程图

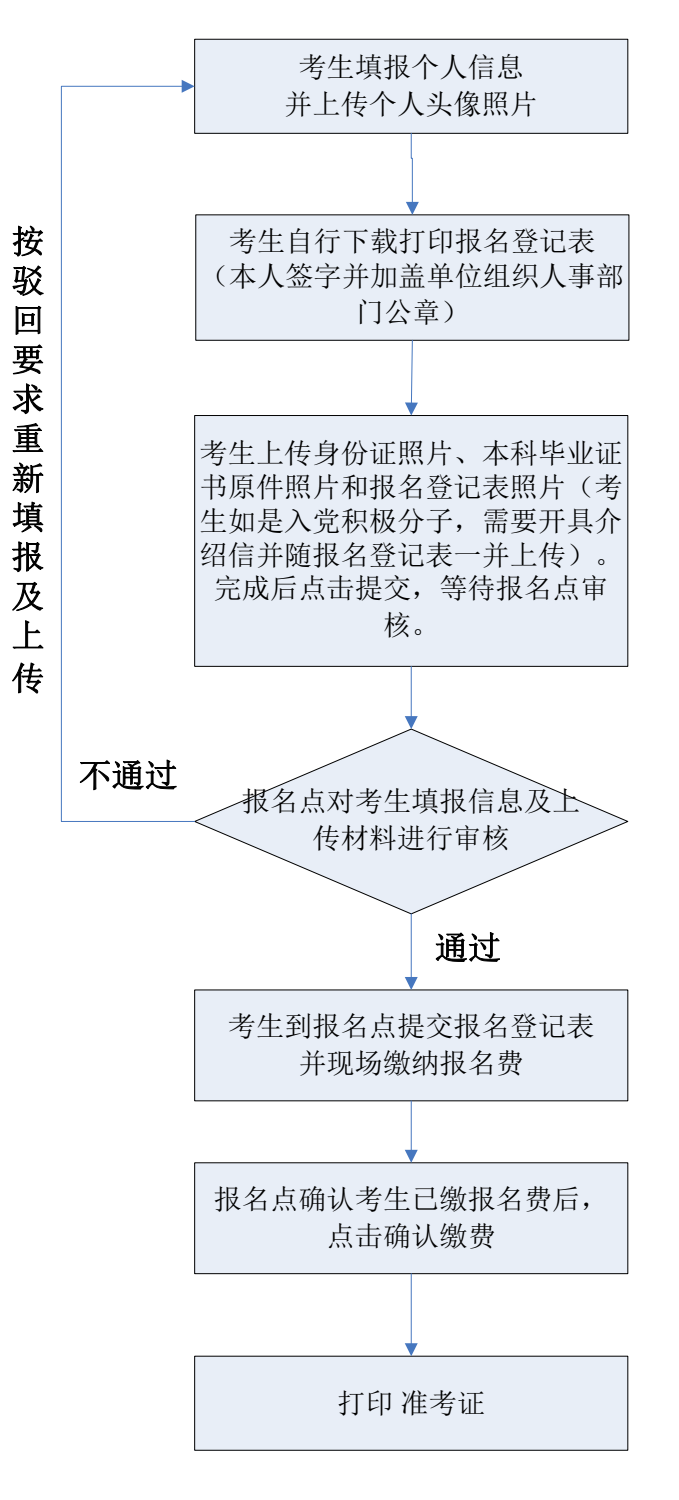

## 注:考生首次通过初审后,不得变更报名点和专业。